## МУНИЦИПАЛЬНОЕ БЮДЖЕТНОЕ ОБЩЕОБРАЗОВАТЕЛЬНОЕ

## УЧРЕЖДЕНИЕ ТУРТАПИНСКАЯ ОСНОВНАЯ ШКОЛА

## **ПРИКАЗ**

No 145

" 05" ноября 2020г.

О внесении изменений.

Во исполнение Указа Губернатора Нижегородской области от 13 марта 2020г. № 27 (в редакции от 5 ноября 2020г.), на основании приказа министерства образования, науки и молодежной политики Нижегородской области № 316-01-63-1802/20 от 05.11.2020г. «О внесении изменений в приказ министерства образования, науки и молодежной политики Нижегородской области от 2 ноября 2020г. № 316-01-63-1787/20» с целью обеспечения санитарно-эпидемиологического благополучия населения Нижегородской области и предупреждения распространения новой коронавирусной инфекции (COVID-19) на территории Нижегородской области, приказа управления образования от 05 ноября 2020г. № 392 «О внесении изменений в приказ управления образования от 3 ноября 2020г. № 385»

## приказываю:

1. Внести следующие изменения в приказ МБОУ Туртапинской ОШ от 03 ноября 2020г. №143 (далее Приказ):

1.1. В пункте 1 Приказа слова «в 6-9 классах» заменить словами «в 6-8 классах».

1.2. В пункте 2 Приказа слова «в 6-9 классах» заменить словами «в 6-8 классах».

1.3. В пункте 4 Приказа слова « 6-9 классы» заменить словами « 6-8 классы».

2. Приложение к приказу от 03.11.2020г. №143 изложить в новой редакции согласно приложению к настоящему приказу.

3. Учителю Гусевой Н.А. разместить настоящий приказ на официальном сайте МБОУ Туртапинской ОШ 06 ноября 2020г.

4. Приказ вступает в силу с 09 ноября 2020г.

5. Контроль исполнения приказа оставляю за собой.

Директор:

Ю.В. Бобров

С приказом ознакомлены:

Приложение

к приказу от 05.11.2020 г. № 145

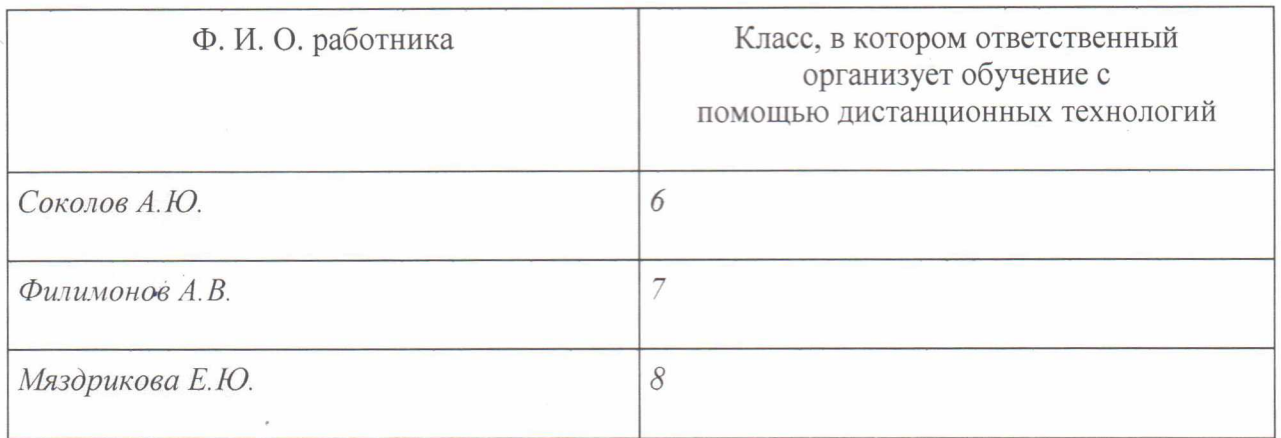

Ответственные за организацию обучения с помощью дистанционных технологий

春天